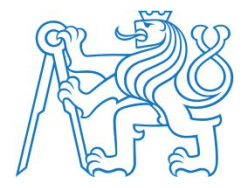

# Programming for Semantic Web

Petr Křemen

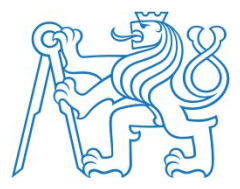

#### **Outline**

- Semantic Web Application Architecture
- JSON-LD
- Example of a Semantic Web Application pipeline

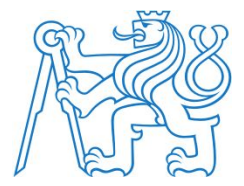

# Semantic Web Architectures

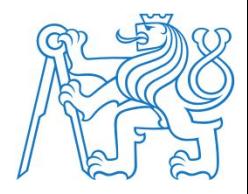

#### Semantic Web Stack

(to remind)

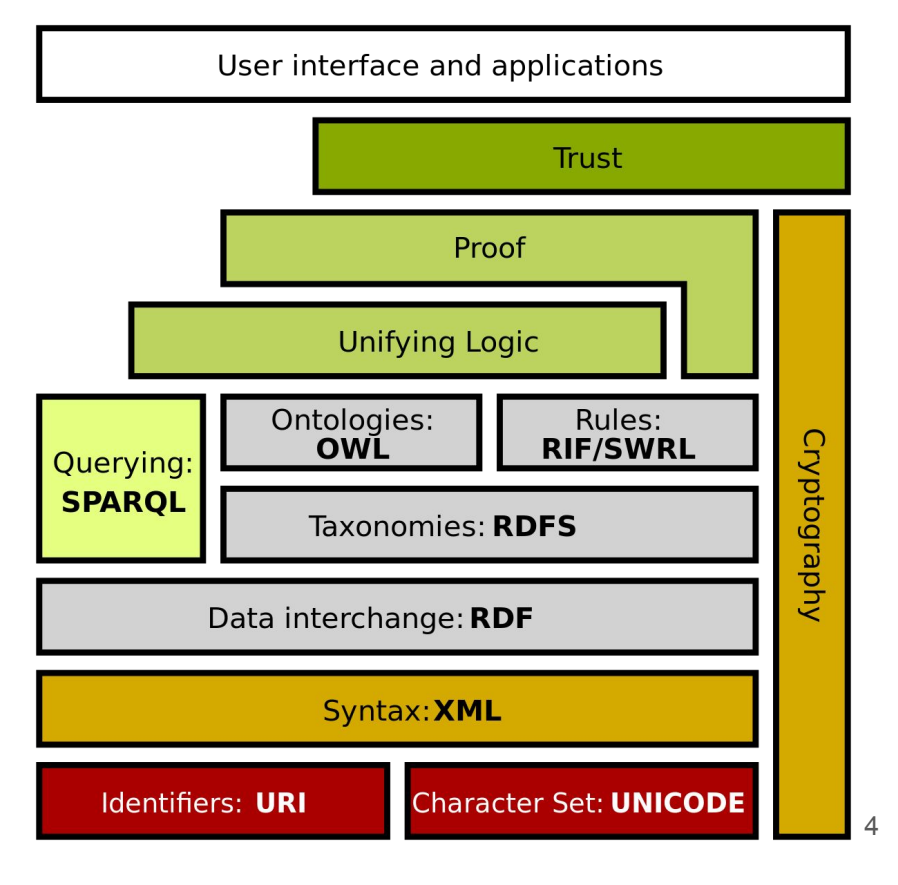

From [https://en.wikipedia.org/wiki/Semantic\\_Web\\_Stack](https://en.wikipedia.org/wiki/Semantic_Web_Stack)

#### Typical semweb application architecture

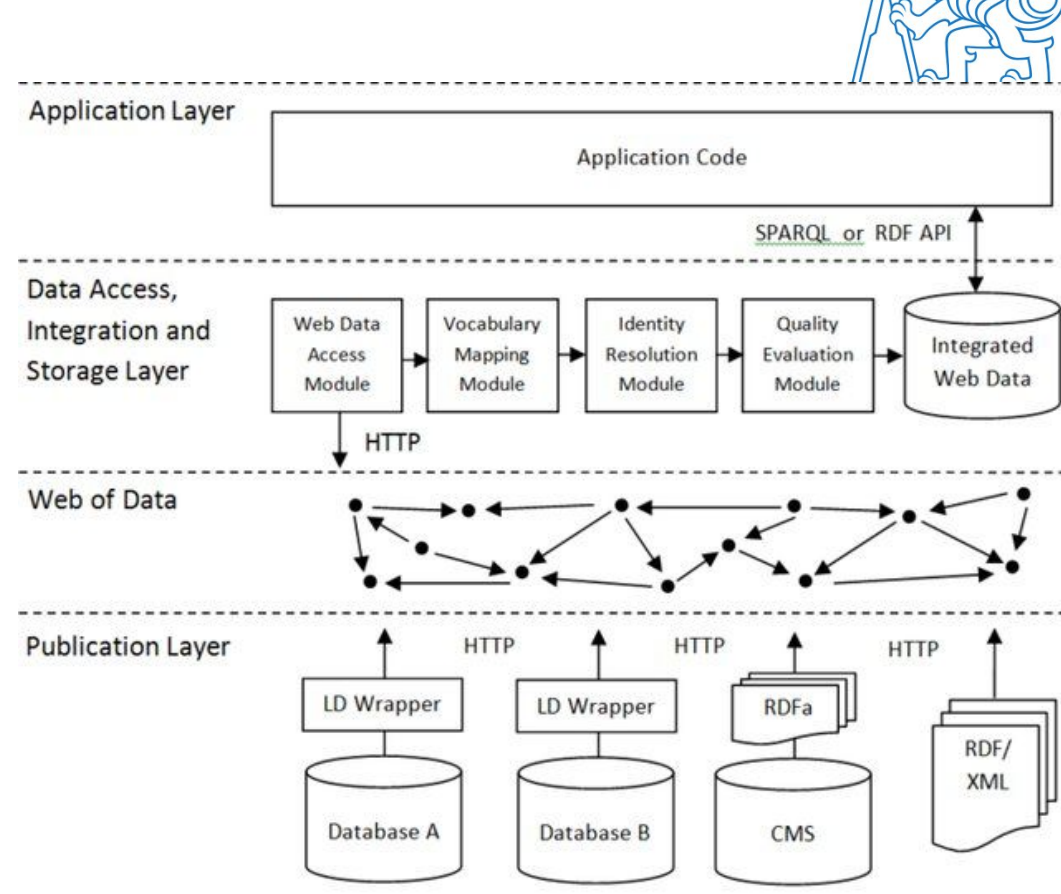

From: Necula, Sabina-Cristiana. (2015). A Semantic Web Solution for E-Government Educational Services. Informatica Economica. 19. 43-54. 10.12948/issn14531305/19.4.2015.04. <sup>5</sup>

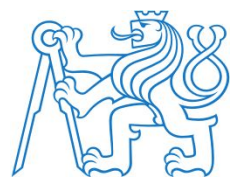

#### Semantic Web Tools and Applications

- For Software Engineers
	- RDF Triple Stores see lecture 14
		- [Virtuoso](https://virtuoso.openlinksw.com/), [Fuseki](https://jena.apache.org/documentation/fuseki2/), [GraphDb,](https://graphdb.ontotext.com/) [BlazeGraph](https://blazegraph.com/)
	- RDF/OWL APIs see lecture 14
		- Java - [Jena,](https://jena.apache.org/) [RDF4J,](https://rdf4j.org/) [OWLAPI](https://github.com/owlcs/owlapi), [SHACL API by Top Quadrant](https://github.com/TopQuadrant/shacl)
		- Python - [rdflib](https://rdflib.readthedocs.io/en/stable/)
		- JavaScript - [jsonld](https://github.com/digitalbazaar/jsonld.js/)
- For Data Engineers
	- Linked Data Tools and Visualizations
		- [YasGUI](https://yasgui.triply.cc/)
		- [WebVOWL](http://vowl.visualdataweb.org/webvowl.html)
	- Reasoners
		- Pellet ([OpenLet\)](https://github.com/Galigator/openllet), Hermlt, [ELK](https://www.cs.ox.ac.uk/isg/tools/ELK/), ([Fact++\)](https://bitbucket.org/dtsarkov/factplusplus/src/master/)

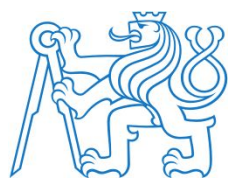

# JSON-LD

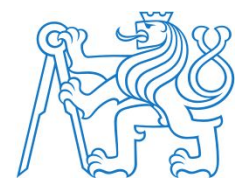

### JSON

JavaScript Object Notation

```
{
  "data": [
\{ "created_time": "2017-12-08T01:08:57+0000",
       "message": "Love this puzzle. One of my favorite puzzles",
       "id": "post-id"
     },
\{ "created_time": "2017-12-07T20:06:14+0000",
       "message": "You need to add grape as a flavor.",
       "id": "post-id"
 }
\blacksquare}
```
From<https://developers.facebook.com/docs/graph-api/using-graph-api/>

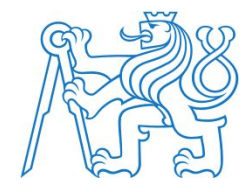

## JSON-LD

JSON linked data

```
{
  "@context": "https://mywebwithcont.ext/context.jsonld"
  "data": [
\{ "created_time": "2017-12-08T01:08:57+0000",
      "message": "Love this puzzle. One of my favorite puzzles",
      "id": "1"
     },
\{ "created_time": "2017-12-07T20:06:14+0000",
      "message": "You need to add grape as a flavor.",
      "id": "2"
 }
\blacksquare}
```
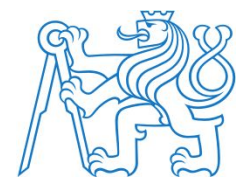

#### JSON-LD context

}

https://mywebwithcont.ext/context.jsonld

```
{
   "@context": {
     "sioc": "http://rdfs.org/sioc/ns#",
     "dcterms": "http://purl.org/dc/terms/",
     "data": "@graph",
     "id": "@id",
     "message": {
       "@id": "sioc:content",
       "@language": "en",
       "@type": "xsd:string"
     },
    "created time": {
       "@id": "dcterms:created",
       "@type": "xsd:dateTimeStamp"
 }
 }
```
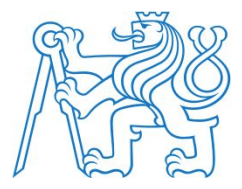

#### JSON-LD resources

- <https://json-ld.org/playground/>
	- Link to the [previous example](https://json-ld.org/playground/#startTab=tab-compacted©Context=true&json-ld=%7B%22%40context%22%3A%7B%22sioc%22%3A%22http%3A%2F%2Frdfs.org%2Fsioc%2Fns%23%22%2C%22dcterms%22%3A%22http%3A%2F%2Fpurl.org%2Fdc%2Fterms%2F%22%2C%22data%22%3A%22%40graph%22%2C%22id%22%3A%22%40id%22%2C%22message%22%3A%7B%22%40id%22%3A%22sioc%3Acontent%22%2C%22%40language%22%3A%22en%22%2C%22%40type%22%3A%22xsd%3Astring%22%7D%2C%22created_time%22%3A%7B%22%40id%22%3A%22dcterms%3Acreated%22%2C%22%40type%22%3A%22xsd%3AdateTimeStamp%22%7D%7D%2C%22data%22%3A%5B%7B%22created_time%22%3A%222017-12-08T01%3A08%3A57%2B0000%22%2C%22message%22%3A%22Love%20this%20puzzle.%20One%20of%20my%20favorite%20puzzles%22%2C%22id%22%3A%221%22%7D%2C%7B%22created_time%22%3A%222017-12-07T20%3A06%3A14%2B0000%22%2C%22message%22%3A%22You%20need%20to%20add%20grape%20as%20a%20flavor.%22%2C%22id%22%3A%222%22%7D%5D%7D&frame=%7B%7D)
- <https://w3c.github.io/json-ld-syntax>
- libraries
	- JavaScript -<https://www.npmjs.com/package/jsonld>
	- Java -<https://github.com/kbss-cvut/jb4jsonld>
	- Python -<https://github.com/digitalbazaar/pyld>

JSON-LD is becoming #1 RDF representation and is actively developed (currently version 1.1. draft)

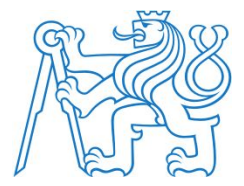

# Application Use-Case

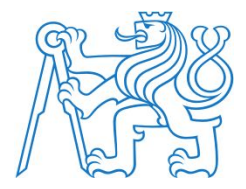

### Conceptual Modeling for eGovernment

- how to tackle ambiguous terms in documents?
- how to connect (open) datasets to legislation?
- how to connect (open) datasets together?

## Keyword ambiguity

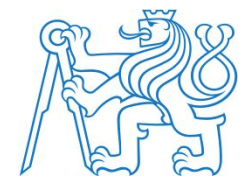

#### Building is a construction

- both above and below ground
- spatially compact
- with walls and roof
- with heating

#### Building is a construction

- above ground
- with solid foundations
- spatially compact
- with walls and roof

*Act 256/2013 Coll,* Cadastral Law

*Act 406/2000 Coll., on Energy Management*

Bus stops ?

# Semantic government vocabulary (SSP)

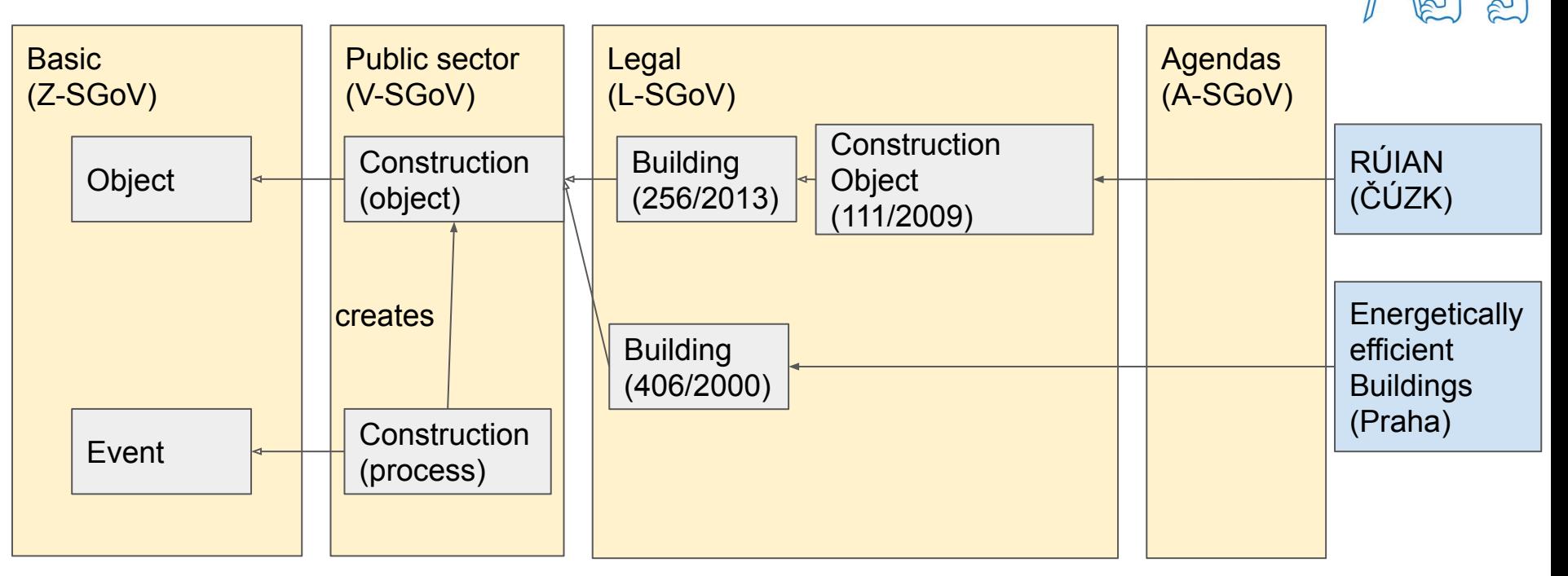

**Basic info** - **https://slovník.gov.cz Linked Data API + SPARQL Endpoint** - **https://slovník.gov.cz/sparql**

# Assembly line of Conceptual Models

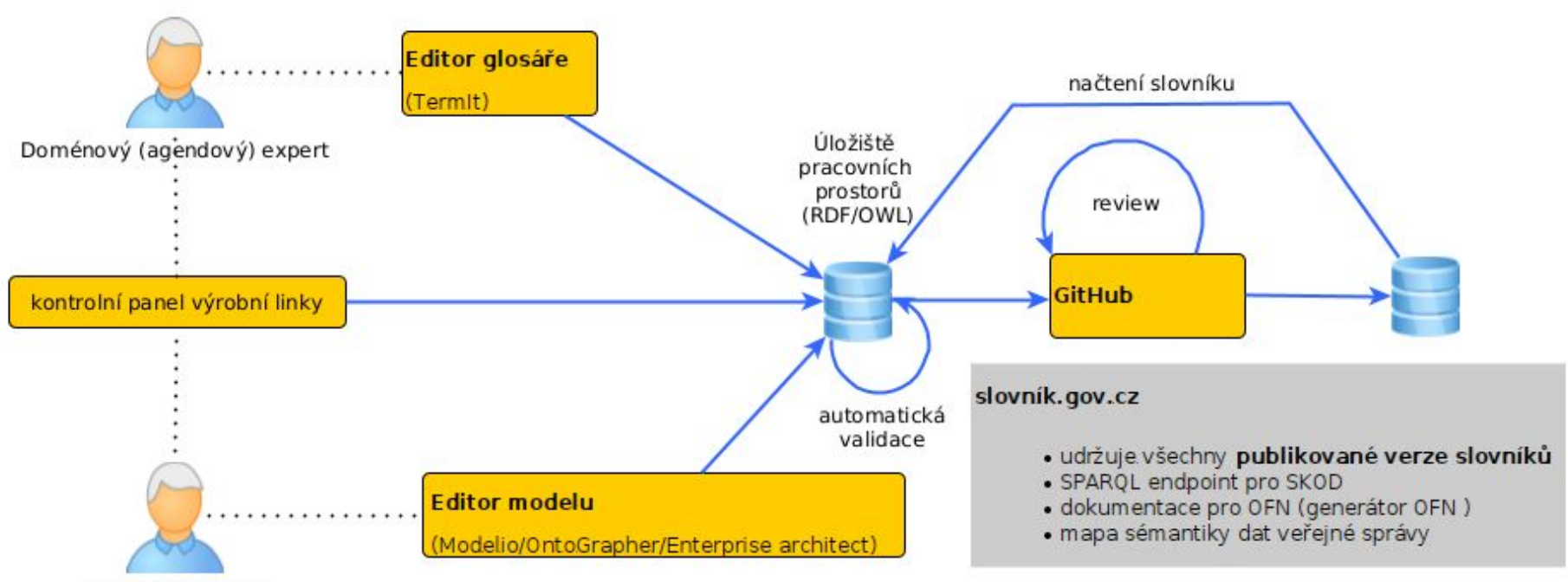

Znalostní inženýr

#### **TermIt**

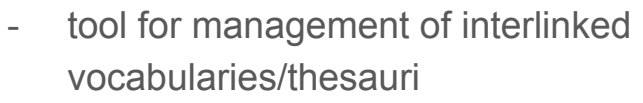

- SKOS-compliant, UFO-based
- back-end inference
	- inverse links
	- vocabulary dependencies

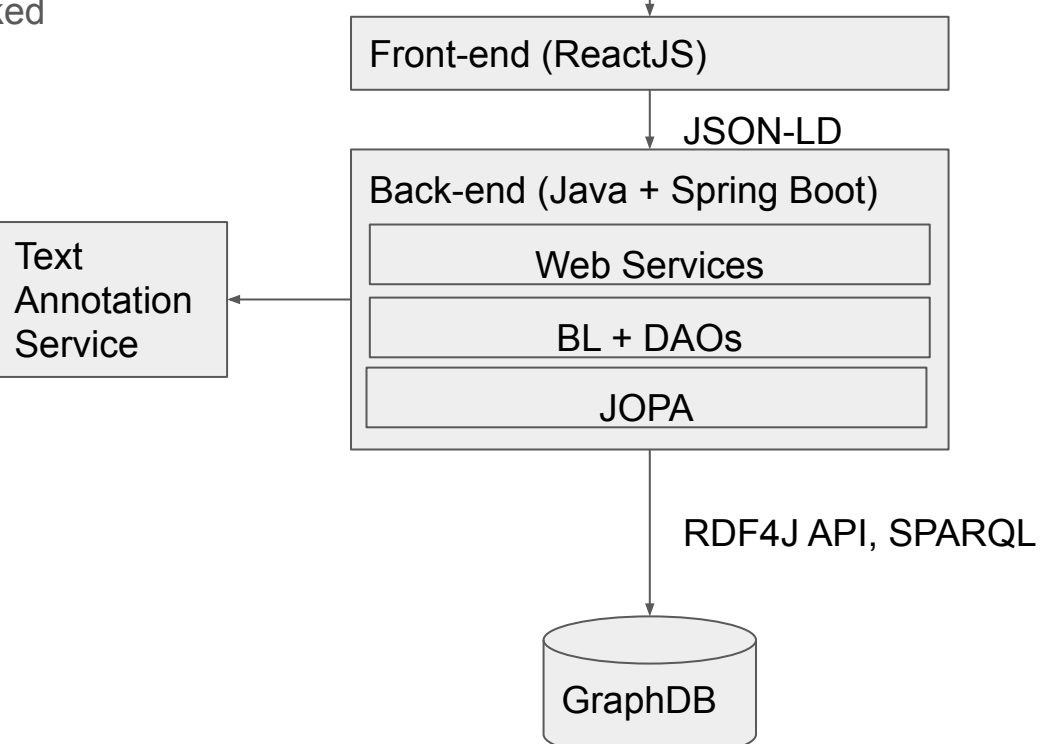